# DerWesten.de/luenen LÜNEN

## Drohne schießt Fotos aus ungewöhnlicher Perspektive

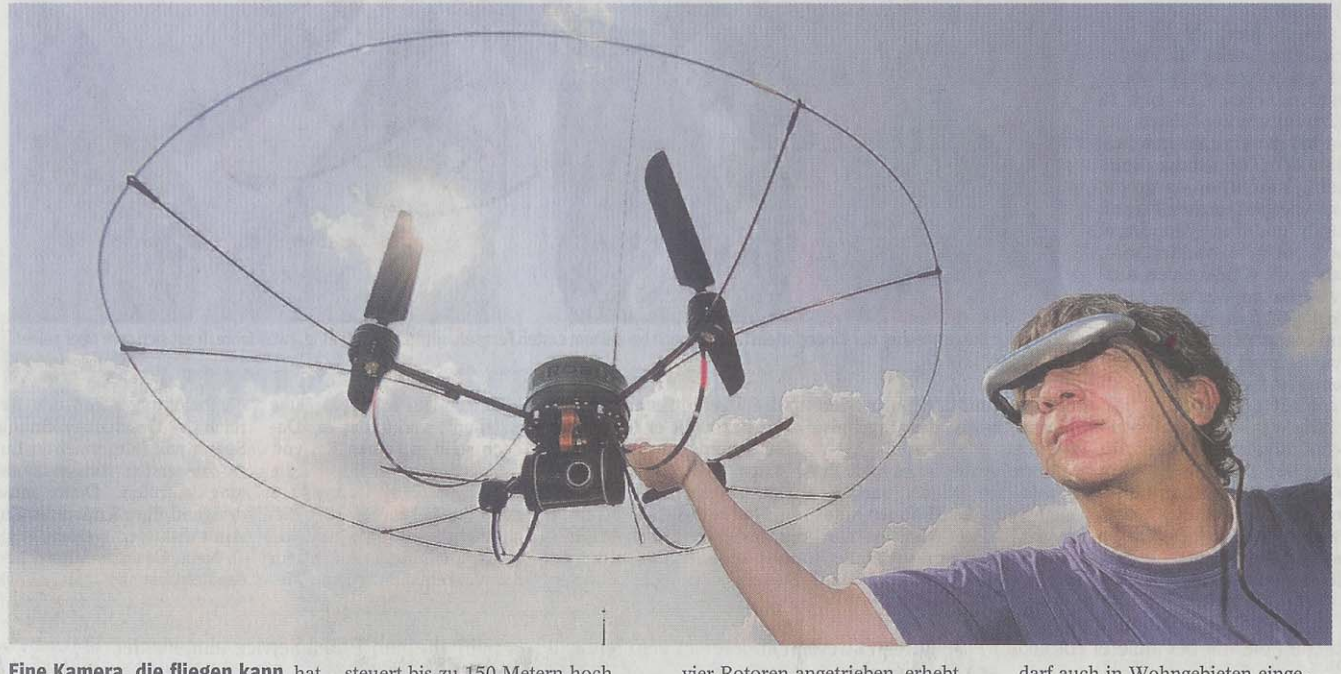

**Eine Kamera, die fliegen kann**, hat<br>Martin Parsch angeschafft. Mit dem<br>nicht billigen Fluggerät, das fernge-

steuert bis zu 150 Metern hoch<br>fliegt, "schießt" Parsch Fotos aus<br>ungewöhnlichen Perspektiven. Von

vier Rotoren angetrieben, erhebt sich die Drohne in die Luft. Sie hat nur einen Meter Durchmesser und

darf auch in Wohngebieten eingesetzt werden. Foto: Franz Luthe Bericht 3. Lokalseite

Donnerstag, 9. Juli 2009

Weiter auf Seite 2...

#### **WAZ WESTDEUTSCHE ALLGEMEINE**

Die Zeitung des Ruhrgebiets

### Lünen

Donnerstag, 9. Juli 2009

Mit einer Drohne erstellt der Architekt Martin Parsch Aufnahmen unter anderem von Industrieanlagen oder Häusern uggerät fotografiert aus der

**Gregor Boldt** 

 $\begin{tabular}{ll} \textbf{Lünen. Was ist klein, macht} \\ \textbf{Fotos und kostet um die} \\ \textbf{30 000 Euro? Nicht etwa das neue Perlmutt-Handy von Pa-} \end{tabular}$ ris Hilton, sondern die Drohne von Martin Parsch. Der Architekt bietet mit dem Fluggerät Fotos aus ungewöhnlichen<br>Perspektiven, bis zu 150 Meter<br>hoch - für Makler, Baugesell-<br>schaften, aber auch für Familien.

Angefangen hat der Dortmunder, der mittlerweile in<br>Lünen lebt, mit einem Hoch-<br>bildstativ. Damit konnte er bereits Industrieanlagen, Bürogebäude oder Einfamilienhäuser aussagekräftig und ohne störende Zäune oder Mauern such and mean and the das Ge-<br>schäftsmodell dann einfach<br>weiter ausgebaut", sagt er.<br>Normalerweise dienen die "Unmanned aerial vehicles" (UAV), wie Drohnen in der-Fachsprache auch genannt<br>werden, eher dem Militär, der Polizei oder auch der Feuerwehr in deren Einsatzfeldern zur Aufklärung der Lage

#### Für jedermann zu haben - aber nicht ganz billig

Sie sind jedoch auch beim<br>Hersteller Airrobot für jedermann zu haben, der sie als Zivilist einsetzen will. Theoretisch jedenfalls, denn Voraussetzung ist, dass man um die<br>30 000 Euro für das etwa ein Kilogramm schwere High-<br>Tech-Wunder auf den Tischlegen kann. "Sicher, es dauert,<br>bis sich diese Investition rentiert hat, aber im Baugewerbe muss man flexibel sein", sagt Martin Parsch und hält einen Finger in die Luft. Bei Windböen ab Stärke vier kann die Drohne empfindlich reagie-<br>ren, aber jetzt ist die Luft ruhig. "Maximal eine Zwei", sagt der Hobbysegler.

Zunächst leise surrend, dann lauter lassen die vier Rotoren die Drohne erheben. Mit der Fernsteuerung lenkt Martin Parsch das Fluggerät an die

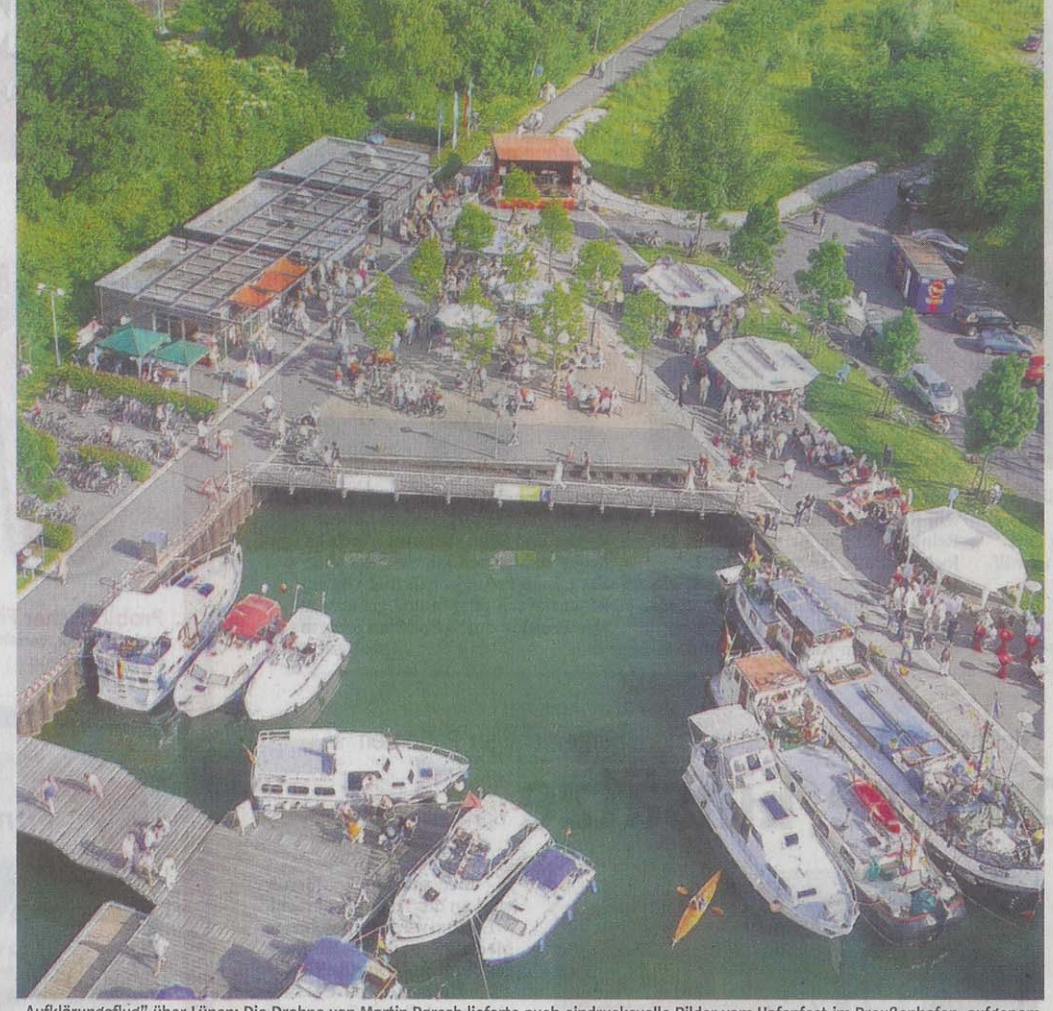

"Aufklärungsflug" über Lünen: Die Drohne von Martin Parsch lieferte auch eindrucksvolle Bilder vom Hafenfest im Preußenhafen, aufgenommen aus ungewöhnlicher Perspektive. Foto: Martin Parsch

Stelle, von der aus das Foto entstehen soll. 500 Meter beträgt die Reichweite. Über einen Laptop können er und seine Kunden den Bildausschnitt bestimmen. Die Schwebeposition wird satellitengestützt durch das GPS-System ermittelt und von der Drohne selbstständig präzise gehalten. Und<br>dann macht es Klick.

Gerade einmal 20 Minuten

hält der Akku, aber selbst bei schwacher Leistung der Batterie fällt das ungewöhnliche Fluggerät nicht einfach vom Himmel. Die Drohne schwebt nicht nur selbstständig, sondern kann auch autonom landen. Da ihr Durchmesser nur einen Meter beträgt, kann sie auch in bewohnten Gebieten oder schwer zugänglichem<br>Gelände eingesetzt werden.

**INFO** "Mikado"

- Bei der Bundeswehr heißt die Drohne "Mikado" – Mikroauf-<br>klärungsdrohne für den Ortsbereich.
- Die Windlast beträgt vier Meter/Sekunde.
- In Deutschland sind etwa 60 Drohnen im Einsatz.
- Kontakt: Martin Parsch ☎ (02306) 96 36 88 und im Internet unter www.liftbilder.de